# **Baixe o Betano App: Apostas Esportivas em Sua Mão - 2024/08/15 Notícias de Inteligência ! (pdf)**

**Autor: jandlglass.org Palavras-chave: Baixe o Betano App: Apostas Esportivas em Sua Mão**

# **Baixe o Betano App: Apostas Esportivas em Sua Mão**

O Betano é uma plataforma popular de apostas esportivas no Brasil, onde é possível jogar e ganhar dinheiro de forma segura e emocionante. Com o Betano App, você pode levar essa experiência ao seu celular e jogar em Baixe o Betano App: Apostas Esportivas em Sua Mão qualquer lugar.

## **Como Baixar e Instalar o Betano App**

Para baixar o Betano App, basta acessar o site da Betano no seu navegador de celular. Em seguida, clique em Baixe o Betano App: Apostas Esportivas em Sua Mão "Aplicativos Móveis" na página inicial e selecione "Download our Android app" para baixar o Betano .apk no seu celular Android. Se você possui um iPhone, entre na App Store e procure por "Betano" e selecione o aplicativo para fazer o download.

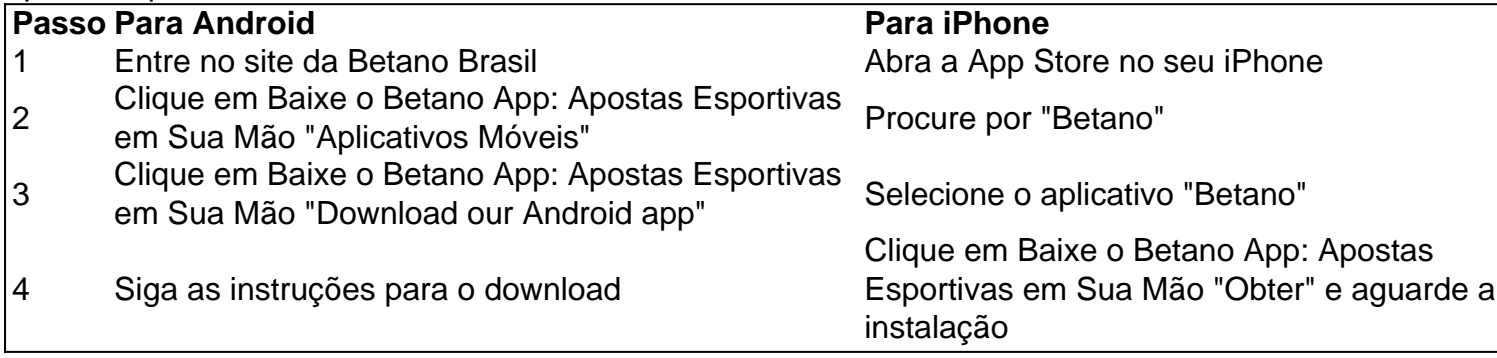

## **Por Que Usar o Betano App?**

O Betano App oferece várias vantagens, incluidas:

- Facilidade: Jogue em Baixe o Betano App: Apostas Esportivas em Sua Mão qualquer lugar, em Baixe o Betano App: Apostas Esportivas em Sua Mão qualquer tempo, e sempre com a melhor experiência móvel;
- Pronto a Jogar: Ao entrar no aplicativo, você estará pronto para jogar instantaneamente, sem precisar acessar o site;
- Notificações: Receba notificações instantâneas sobre resultados, resultados das apostas e outras oportunidades.

## **Reivindique Seu Bônus de Boas-Vindas**

Reivindique o seu bônus de boas-vindas após baixar e se cadastrar no aplicativo Betano. Reclame agora e aproveite este bônus exclusivo!

## **Conclusão**

O Betano App é a melhor maneira de jogar e apostar no celular. Baixe agora, reclame seu bônus de boas-vindas, e aproveite a melhor plataforma de apostas esportivas onlie no Brasil.

## **Dúvidas Frequentes**

1. - Em primeiro lugar, acesse o site da Betano Brasil não navegador de seu smartphone;

2. - Na página principal, em Baixe o Betano App: Apostas Esportivas em Sua Mão "Aplicativos Móveis", clique em Baixe o Betano App: Apostas Esportivas em Sua Mão "Download our Android app", onde é possível baixar o Betano;

3. - Em seguida, siga as instruções para o download do Betano

# **Partilha de casos**

Se você está procurando uma plataforma de apostas on-line confiável e segura, eu posso altamente recomendar Betano. O betanos é um popular site online que oferece diversas opções para apostar em Baixe o Betano App: Apostas Esportivas em Sua Mão esportes como cassinos ou jogos virtuais com o Betano pode desfrutar da experiência perfeita onde quer se esteja usando computador/dispositivo móvel!

Eu tenho usado Betano há algum tempo e estou impressionado com a interface amigável, vários recursos de apostas?e promoções emocionantes. você pode baixar o aplicativo betanos em Baixe o Betano App: Apostas Esportivas em Sua Mão seu dispositivo Android ou iOS para desfrutar dos seguintes benefícios:

1.Variedade de opções apostas: betano oferece uma vasta gama das possibilidades, incluindo as aposta desportivas casino e fantasia. Você pode apostar em Baixe o Betano App: Apostas Esportivas em Sua Mão vários esportes como futebol americano ou basquetebol (futeball), tênis entre muitos outros!

Interface amigável ao usuário: A interface de Betano é intuitiva e fácil, tornando mais simples para você navegar. Você pode encontrar rapidamente os recursos aqui

Otimização 3.Mobile: Você pode obter o aplicativo betano para seu dispositivo móvel, permitindo que você acesse apostas esportivas on-line.Você poderá acessar a aplicação BetaNo baixando APK do site e instalaando no Android ou iOS vice (dispositivo).

Promoções e bônus atraentes: Betano possui tecnologia de segurança avançada para garantir que suas informações sejam mantidas confidenciais.

5. Pagamentos rápidos e seguros: Betano aceita muitos métodos de pagamento, incluindo transferências bancárias. cartões / débito/crédito ou carteira eletrônica; saquees são rápidas & seguras (e não há taxas adicionais).

Em suma, Betano é a plataforma ideal para entusiastas do desporto e apostadores que querem uma experiência de apostas segura fácil ao usuário. Então baixe o aplicativo betanos no seu dispositivo móvel (e comece já) com as mais fabulosas experiências online em Baixe o Betano App: Apostas Esportivas em Sua Mão jogos!

# **Expanda pontos de conhecimento**

**1.** Para começar, acesse o site do Betano Brasil em Baixe o Betano App: Apostas Esportivas em Sua Mão seu smartphone.

**2.** Na página inicial, na seção Aplicativos Móveis, clique em Baixe o Betano App: Apostas Esportivas em Sua Mão "Download our Android app" para baixar o aplicativo Betano.

**3.** Em seguida, siga as instruções para fazer o download do aplicativo Betano no seu celular

Android.

**4.** Para acessar sua Baixe o Betano App: Apostas Esportivas em Sua Mão conta do Betano, basta clicar em Baixe o Betano App: Apostas Esportivas em Sua Mão "Iniciar Sessão", no canto superior direito do site.

**5.** E, para baixar o aplicativo Betano e fazer apostas esportivas, basta acessar o site da casa. Em seguida, clique no menu "Android" e siga os passos e instruções de download.

**6.** Para baixar o aplicativo do Betano em Baixe o Betano App: Apostas Esportivas em Sua Mão seu dispositivo iOS, acesse a App Store e selecione o aplicativo Betano. Em seguida, faça o download, instale e aproveite as funcionalidades oferecidas pela plataforma.

# **comentário do comentarista**

1. Olá, caros leitores! Hoje trago uma ótima dica para vocês que gostam de apostas esportivas. Conhecem o Betano? É uma plataforma muito popular no Brasil, que oferece um ambiente seguro e emocionante para jogar e ganhar dinheiro. Agora, com o Betano App, você pode levar essa experiência ao seu celular e jogar em Baixe o Betano App: Apostas Esportivas em Sua Mão qualquer lugar! Fique atento a este post, pois vou ensinar como baixar e instalar o aplicativo paso a paso.

2. O Betano App é uma ótima opção para quem deseja ter a experiência de apostas esportivas sempre à sua Baixe o Betano App: Apostas Esportivas em Sua Mão mando. Com o aplicativo, você poderá acessar a plataforma em Baixe o Betano App: Apostas Esportivas em Sua Mão qualquer lugar e em Baixe o Betano App: Apostas Esportivas em Sua Mão qualquer hora do dia, além de receber notificações instantâneas sobre resultados, resultados das apostas e outras oportunidades. E o melhor: é muito fácil de se usar e instalar!

3. Para baixar o Betano App no seu celular Android, basta acessar o site da Betano no seu navegador de celular, clicar em Baixe o Betano App: Apostas Esportivas em Sua Mão "Aplicativos Móveis" e selecionar "Download our Android app". Já para usuários do iPhone, é necessário entrar na App Store e procurar por "Betano", selecionando posteriormente o aplicativo para fazer o download.

4. O aplicativo oferece várias vantagens, como facilidade, rapidez e notificações instantâneas. Além disso, ao entrar no aplicativo, você estará pronto para jogar instantaneamente, sem precisar acessar o site. Então, não perca mais tempo e aproveite essa ótima oportunidade de levar a experiência de apostas esportivas para qualquer lugar!

5. Não esqueça de reivindicar o seu bônus de boas-vindas após baixar e se cadastrar no aplicativo Betano. Reclame agora e aproveite este bônus exclusivo! Não perca essa chance e utilize o guia acima para você poder realizar o download do aplicativo com facilidade. Boa sorte e aproveite a melhor plataforma de apostas esportivas onlie no Brasil.

#### **Informações do documento:**

Autor: jandlglass.org Assunto: Baixe o Betano App: Apostas Esportivas em Sua Mão Palavras-chave: **Baixe o Betano App: Apostas Esportivas em Sua Mão - 2024/08/15 Notícias de Inteligência ! (pdf)** Data de lançamento de: 2024-08-15

## **Referências Bibliográficas:**

- 1. [lampions bet casino](/html/lampions-bet-casino-2024-08-15-id-34075.pdf)
- 2. <u>[codigos sportingbet](/br/codigos-sportingbet-2024-08-15-id-20482.pdf)</u>
- 3. <u>[bet fast app](/post/-bet--fast-app-2024-08-15-id-8588.htm)</u>
- 4. [casas de apostas com saque pix](https://www.dimen.com.br/aid-category-artigo/article/cas-as-de-apost-as-com-saque-pix-2024-08-15-id-17251.shtml)